# Guide to Obtaining Existing Stormwater BMP

Online Volume Certification Documents

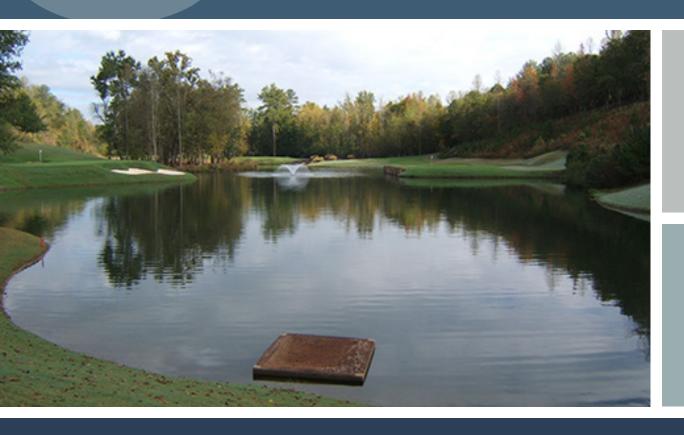

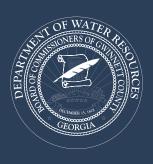

This guide is intended to aid stormwater engineers in obtaining existing volume certification documents from Gwinnett County's online GIS data browser.

In 2006, Gwinnett County Stormwater became a self-funded utility and began charging a stormwater utility fee to all billable parcels that contain impervious surfaces. The Stormwater Division offers credits for actions that improve and/or protect the streams in our watersheds.

The Best Management Practices (BMP) credit applies to developments with Gwinnett County-approved stormwater detention (the original plans are approved by Planning and Development). The BMP credit is for a five-year term; at the end of the term, the credit expires and must be applied for again in order to continue (see Stormwater Credits Manual).

http://www.gwinnettcounty.com/portal/gwinnett/Departments/PublicUtilities/StormwaterManagement/StormwaterUtility

To assist with the reapplication, the original documents approved by Planning and Development are now available and accessible through the Gwinnett County GIS Data Browser. This guide is intended to help with accessing those documents.

Please note, the instructions for Step I were written for Windows 7. Please consult other help guides for how to perform the same functions on other operating systems.

Windows 8: http://windows.microsoft.com/en-us/windows-8/choose-programs-windows-uses-default

Windows Vista: <a href="http://windows.microsoft.com/en-us/windows-vista/change-which-programs-windows-uses-by-default">http://windows.microsoft.com/en-us/windows-vista/change-which-programs-windows-uses-by-default</a> Vista does not have Windows Photo Viewer. Please associate TIFFs with Windows Photo Gallery instead.

Windows XP: <a href="http://support.microsoft.com/kb/307859">http://support.microsoft.com/kb/307859</a>

XP does not have Windows Photo Viewer. Please associate TIFFs with Windows Picture and Fax Viewer instead.

Last Revision 10.14 New layout, updated instructions

# **STEP I:** Set Your Default TIFF Viewer in Windows 7

I. Click Start>Default Programs.

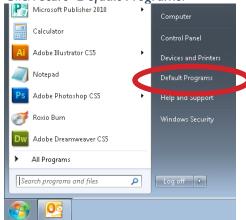

2. Click Associate a file type or protocol with a program.

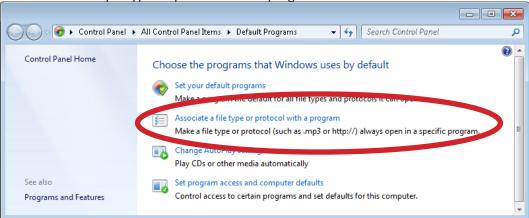

3. Scroll until you see the .tif and .tiff file extensions in the list. They both say *TIFF file* next to them. For both extension names, make sure the *Current Default* column says *Windows Photo Viewer*.

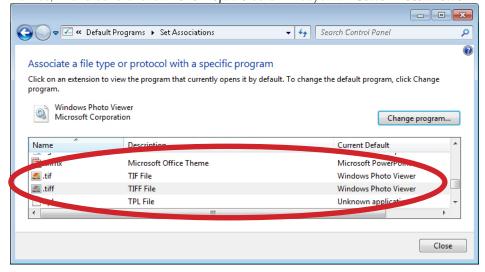

- 4. If Current Default doesn't say Windows Photo Viewer, click Change program. An Open with dialog box will open.
- 5. In the *Open with* dialog box that opens, select *Windows Photo Viewer*. If it is not listed, you may have to browse for it in *C:\Program Files*. Click *OK*.

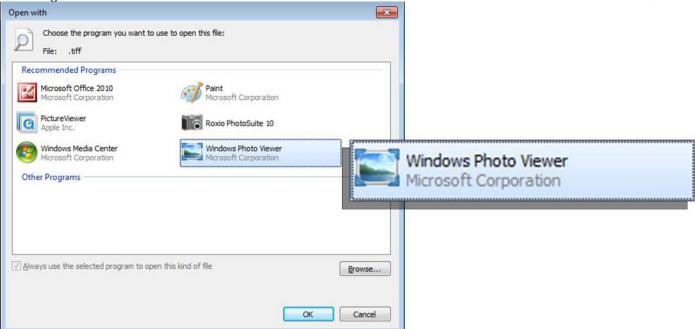

6. When you open a TIFF image now, the TIFF should appear in a window that looks like the one below. If it is a multipage TIFF, make sure that you can actually scroll through the pages.

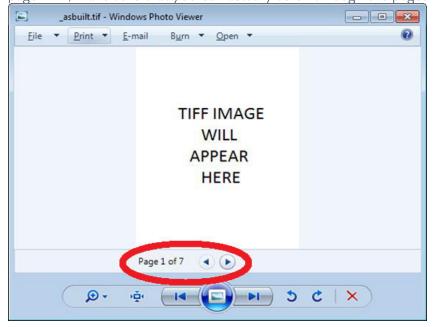

# STEP 2a: Navigate to the GIS Data Browser

1. Type the address to Gwinnett County's website in your Web browser: http://www.gwinnettcounty.com

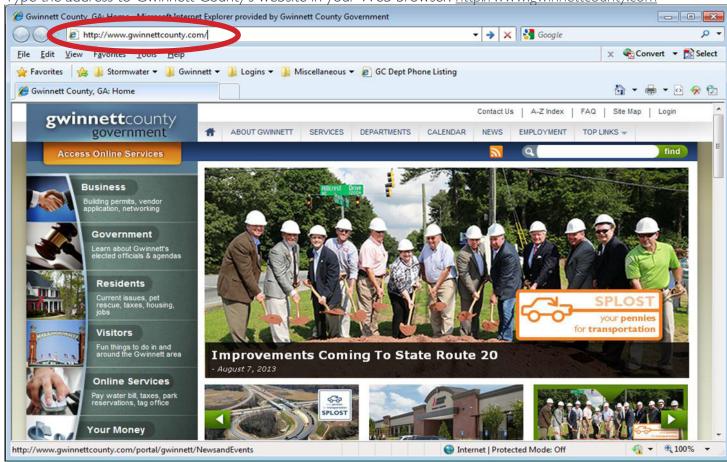

**NOTE:** There are two options to access the GIS Data Browser. See pages 5 and 6 for instructions.

## **Option I**

. At the top right corner, hover over **TOP LINKS** and then select **GIS Data Browser** from the dropdown menu.

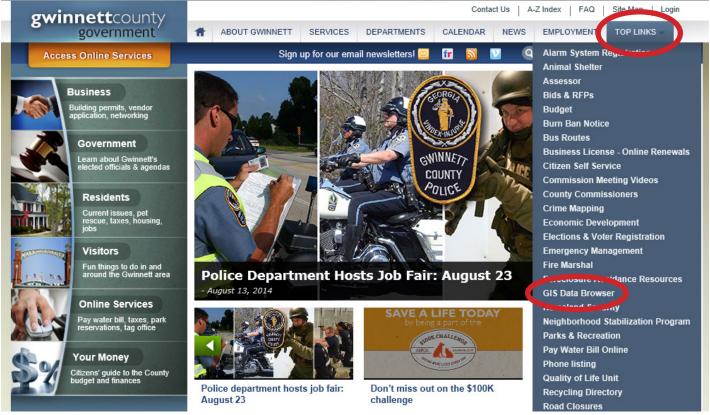

## **Option 2**

1. From the Gwinnett County homepage, select **Departments**.

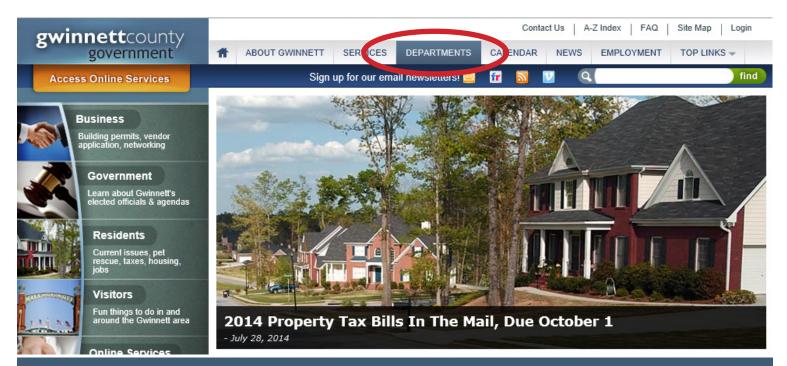

2. On the Departments page, select Geographic Information Systems under Information Technology.

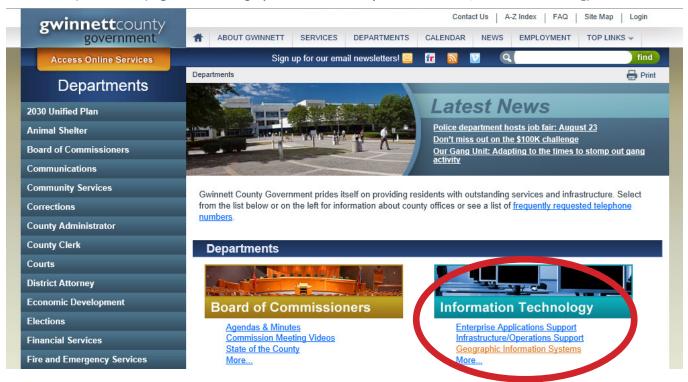

3. On the Geographic Information Systems page, scroll down to Additional Links and click GIS Data Browser.

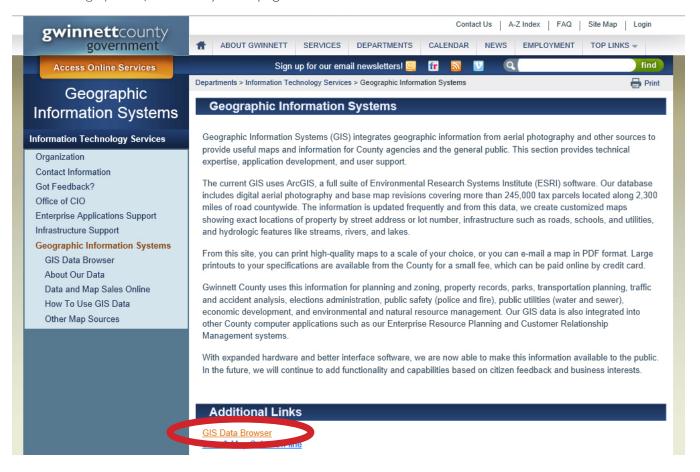

# **STEP 2b:** Navigate to the GIS Data Browser — continued

1. Open the GIS Data Browser.

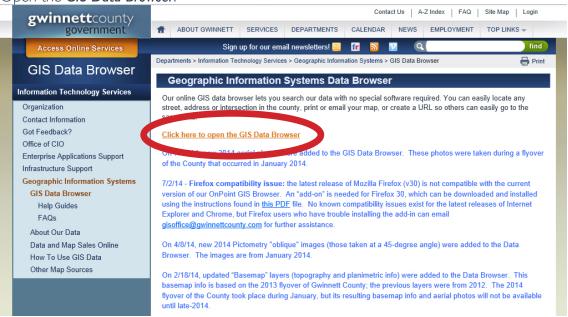

2. Select Accept Disclaimer Agreement.

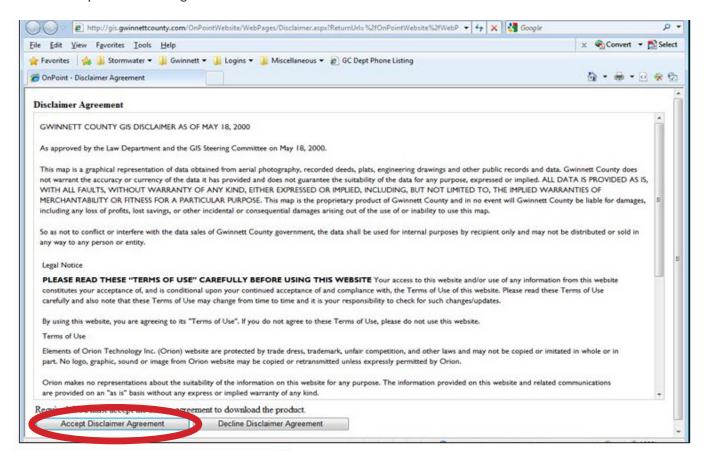

### STEP 3: Find the BMP Permit Number in the GIS Data Browser

1. After the GIS Data Browser opens, hover over the Searches tab in the upper left corner of the screen to access a dropdown menu.

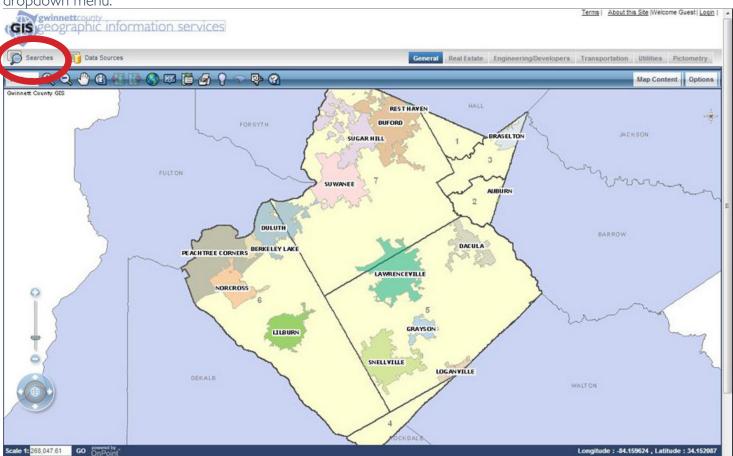

2. Select either **Stormwater Inlet Permits** or **Stormwater Conduit Permits**. In the box that appears, select **Equal** from the dropdown and type your permit number. Then select **Search**.

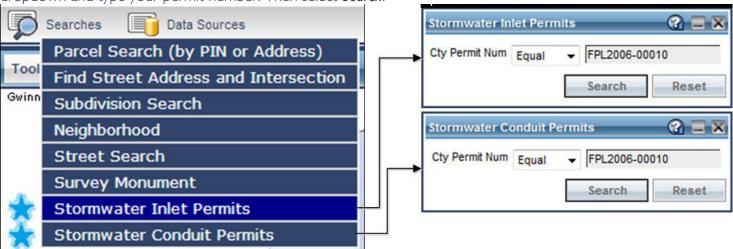

3. After executing the query, the map will zoom in to the location of the inlets or pipes. Each one will be numbered. You will also see a list of the numbered inlets/pipes below the map.

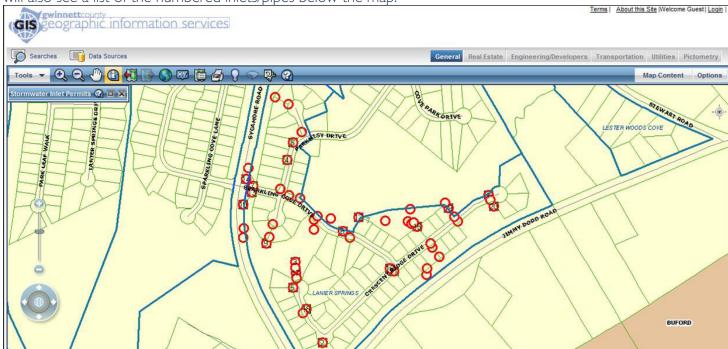

- 5. Select the *Identify* tool and click on any of the red circles or lines.

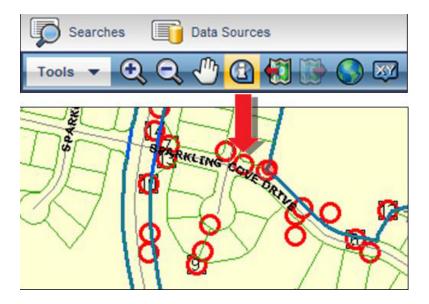

# STEP 4: Download Documents from the GIS Data Browser

1. Once a red circle or line is selected, an information window will appear. Select the dropdown menu next to **Attribute Details For**.

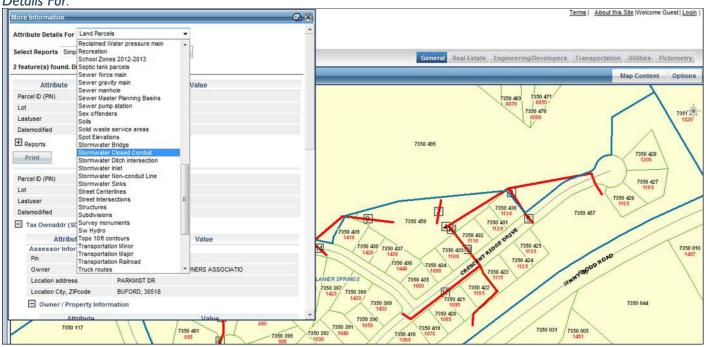

2. Select **Stormwater Inlet** or **Stormwater Closed Conduit** from the list, depending on which item you chose in the initial search.

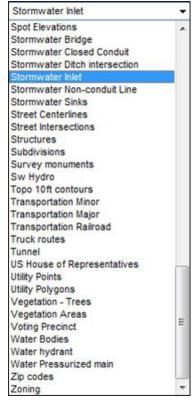

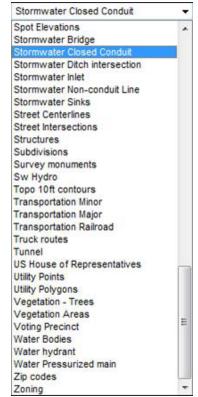

3. Once a choice has been selected from the dropdown menu, a window will open with hyperlinks to **Stormwater BMP Permit Documents.** These link to TIFF documents. You will need to save some of these links to your hard drive.

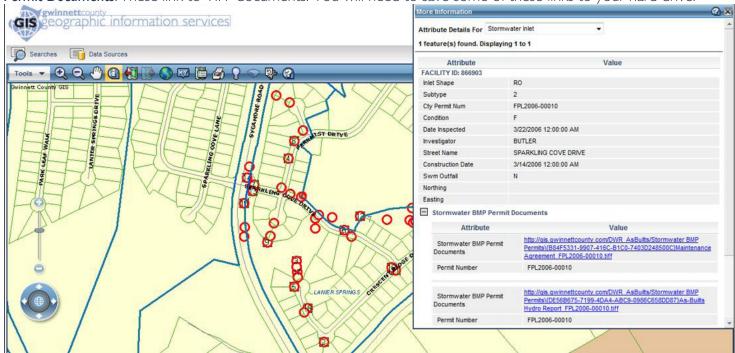

4. The hyperlinks include the BMP Permit documents needed to submit for BMP Credit. The As-Built Hydrology Reports and 18-Month Volume Certificate (if it exists) are required documents for BMP Credit. The Maintenance Agreement and 15-Month Letter are optional documents.

| Attribute                          | Value                                                                                                    |
|------------------------------------|----------------------------------------------------------------------------------------------------|
| Stormwater BMP Permit<br>Documents | http://gis.gwinnettcounty.com/DWR_AsBuilts/Stormwater_BMP<br>Permits\{B84F5331-9907-416C-B1C0-7403D248500C}Maintenance<br>Agreement_FPL2006-00010.tiff   |
| Permit Number                      | FPL2006-00010                                                                                                    |
| Stormwater BMP Permit<br>Documents | http://gis.gwinnettcounty.com/DWR_AsBuilts/Stormwater_BMP<br>Permits\{DE56B675-7199-4DA4-ABC9-0986C658DD87\}As-Builts<br>Hydro Report_FPL2006-00010.tiff |
| Permit Number                      | FPL2006-00010                                                                                                    |

5. To save the files to your hard drive, right click the hyperlinks and select **Save Target As...** (Internet Explorer) or **Save Link As...** (Firefox and Chrome).

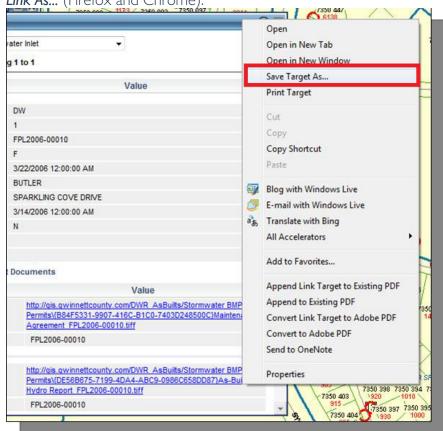

6. Once the documents have been downloaded, they should appear in Windows Photo Viewer as shown below:

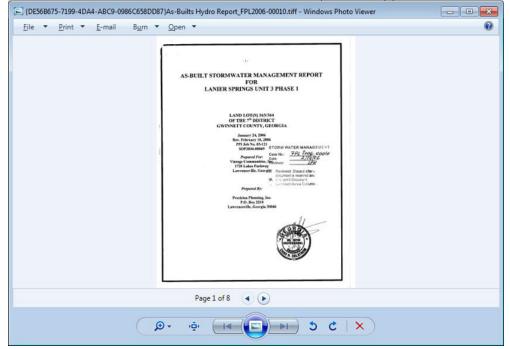

**NOTE:** The documents that follow this page are referenced in the renewal notice. They are the BMP Re-Certification form, the Stormwater Credit Application, and a list of potential engineers.

#### (Company Letterhead)

#### **BMP Volume/Elevation Certification Form**

| Project Name                                                                                                    |                                                                               | Date                                                                |
|----------------------------------------------------------------------------------------------------|-------------------------------------------------------------------------------|---------------------------------------------------------------------|
| Gwinnett County Permit #                                                                                         |                                                                               |                                                                     |
| BMP Facility Type/Label:                                                                                         |                                                                               |                                                                     |
| In accordance with the 18-Month Bes                                                                              | st Management Practices                                                       | (BMP) Volume                                                        |
| Certification Requirements (Unified L                                                                            | Development Ordinance T                                                       | itle III 800-70.15E)                                                |
| a record survey was conducted on (/                                                                              | Provide date) by (Provide                                                     | company). I hereby                                                  |
| certify that no changes have occurre                                                                             | d to the BMP facility that a                                                  | affects either the                                                  |
| volume or the outlet control structure                                                                           | since the original as-buil                                                    | t storm water                                                       |
| management report was finalized for                                                                              | the BMP. I therefore con-                                                     | clude the BMP                                                       |
| facility's volume meets or exceeds th                                                                            | ne minimum required volui                                                     | me in accordance                                                    |
| with the original BMP as-built.                                                                                  | -                                                                             |                                                                     |
| -                                                                                                    |                                                                               |                                                                     |
| BMP's Minimum Required Water G                                                                                   | Quality Volume                                                                | (cu. Ft.)                                                           |
| Volume Type                                                                                                    | Approved As-Built<br>Surveyed Volume (ft. <sup>3</sup> ) /<br>Elevation (ft.) | Current Surveyed<br>Volume (ft. <sup>3</sup> ) /<br>Elevation (ft.) |
| Available Water Quality Volume and Elevation ( at channel protection orifice invert)                             |                                                                               | ,                                                                   |
| Total Facility Overflow Volume and Elevation (at maximum water surface elevation overflow for BMP)               |                                                                               |                                                                     |
| Attached to this form are:  • A completed Stormwater C  • A stage/storage table and outlet control structure det | a current topographical si                                                    | •                                                                   |
| Name:                                                                                                    |                                                                               |                                                                     |
| Date:                                                                                                    |                                                                               |                                                                     |
|                                                                                                    |                                                                               |                                                                     |
| lote: One form per BMP facility                                                                                  |                                                                               |                                                                     |
| submit to: DWR, 684 Winder Highway, La                                                                           | awrenceville, GA 30045                                                        | Engineer Stamp                                                      |

BMP form\_Post Construction Volume Certification Form.doc – 2015.do Revised 7/15/2015

Here

# GWINNETT COUNTY DEPARTMENT OF WATER RESOURCES STORMWATER SERVICE FEE - CREDIT APPLICATION FORM

| Credit Category                 | Residential | Non-Residential | Requested        | Approved | (Years)  |
|---------------------------------|-------------|-----------------|------------------|----------|----------|
|                                 | Percent C   | redit Available | Percen           | t Credit | Term (4) |
| Mailing Address (if different): |             |                 |                  |          |          |
| Phone Number:                   |             | E-mail:         |                  |          |          |
| Property Address:               |             |                 |                  |          |          |
| Applicant's Name:               |             | Parcel ID No.   | (Found on Tax Bi | ill):    |          |
|                                 |             |                 |                  |          |          |

|                                                                                                  | Percent Credit Available   |                            | Percent Credit |          | Term (4)           |
|--------------------------------------------------------------------------------------------------|----------------------------|----------------------------|----------------|----------|--------------------|
| Credit Category                                                                                  | Residential                | Non-Residential            | Requested      | Approved | (Years)            |
| WATERSHED STEWARDSHIP PRACTICES                                                                  |                            |                            |                |          |                    |
| Public Participation                                                                             | Up to 5%                   | Up to 5%                   |                |          | 1                  |
| County-Approved Training Programs                                                                | Up to 5%                   | Up to 5%                   |                |          | 1                  |
| Non-Residential School Education (3.1 Curriculum @ %) (3.2 Activities @ %) (3.3 GEHC visits @ %) |                            | Up to 40%                  |                |          | 1                  |
| Watershed Improvement Project (one 5-yr term only)                                               | Up to 10%                  | Up to 10%                  |                |          | 5 only             |
| Low Impact Parcels =(tt² impervious/ft² parcel)=% impervious                                     | Up to 30%                  | Up to 30%                  |                |          | 5                  |
| Conservation Use Valuation Assessment (CUVA)                                                     | 10%                        | 10%                        |                |          | Until CUVA expires |
| Conservation Easements                                                                           | Up to 10%                  | Up to 10%                  |                |          | 10                 |
| Farmland Deep Tillage =(tr² deep tilled/tr² parcel)=%                                            | Up to 10%                  | Up to 10%                  |                |          | 5                  |
| Fencing Livestock Out of Stream                                                                  | 5%                         | 5%                         |                |          | 5                  |
| Stream Restoration/Streambank Stabilization                                                      | Up to 30% <sup>(3)</sup>   | Up to 30% <sup>(3)</sup>   |                |          | 10                 |
| Stream Buffers that Exceed 75' Standards                                                         | Up to 10%                  | Up to 10%                  |                |          | 5                  |
| Rain Barrels (photos of installed barrels & a map must be submitted)                             | Up to 3%                   | Up to 3%                   |                |          | 5                  |
| Residential Rain Garden/Bioretention Facility                                                    | Up to 10%                  |                            |                |          | 5                  |
| Automatic Sprinkler Sensor Installation (term 1-yr only)                                         | 10%                        | 10%                        |                |          | 1 only             |
| Direct Discharges to Another County                                                              | 40%                        | 40%                        |                |          | 5                  |
| Septic Tank Maintenance (term determined from date on invoice)  Date Pumped:                     | 10%                        | 10%                        |                |          | Up to 5            |
| Connection to Sanitary Sewers (term 1-yr only)                                                   | 40%                        | 40%                        |                |          | 1 only             |
| BEST MANAGEMENT PRACTICES (BMP Program                                                           | )                          |                            |                |          |                    |
| Water Quality                                                                                    | Up to 10% <sup>(1,3)</sup> | Up to 10% <sup>(1,3)</sup> |                |          | 5                  |
| Water Quality-Cistern (photos of installed cistern must be submitted)                            | Up to 10%                  | Up to 10%                  |                |          | 5                  |
| Channel Protection                                                                               | Up to 10% <sup>(2,3)</sup> | Up to 10% <sup>(2,3)</sup> |                |          | 5                  |
| Peak Flow                                                                                        | Up to 10% <sup>(2,3)</sup> | Up to 10% <sup>(2,3)</sup> |                |          | 5                  |
| TOTAL PERCENT CREDIT (CANNOT EXCEED 40%                                                          | %) <u></u>                 |                            |                |          |                    |

Percent credit is based on the portion of Total Suspended Solids (TSS) the practice removed based on the requirements stipulated in the <u>Gwinnett County</u> <u>Stormwater Systems and Facilities Installation Standards and Specifications</u> and calculated by the spreadsheet tool – <u>Stormwater Quality Performance</u>

(2) Percent credit is based on the portion of calculated volume the practice provides, based on the requirements stipulated in the Gwinnett County Stormwater Systems and Facilities Installation Standards and Specifications.

(3) Development Permit Numbers associated with credit application must be identified below.

| Development Permit Number(s) (if applicable; see note 3 above): |      |
|-----------------------------------------------------------------|------|
|                                                                 |      |
| Applicant's Signature                                           | Date |
| APPROVED                                                        |      |
| Gwinnett County Department of Water Resources                   | Date |

Please return completed form, along with all supporting documentation, to:

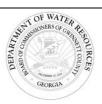

Department of Water Resources c/o Stormwater Billing/Credits 684 Winder Highway Lawrenceville, GA 30045-5012 www.gwinnettstormwater.com mailto:swservice@gwinnettcounty.com

Ph: 678.376.7193 Fax: 678.376.7131 CreditForm.doc modified 7/14/2015

**Appendix A** 

<sup>(4)</sup> In last year of term, credit will expire without notice unless a new application is submitted. Some credits are limited to one term only. See manual for full requirements. Conditions of approval must be maintained for credit to continue during term.

# **BMP Volume Certification Engineers**

BMP Volume Certification: List of Stormwater BMP Engineers, Land Surveyors, Associates

For Informational Purposes Only: Updated 07.17.14 KLL

This is not a complete list of individuals or companies able to perform this type of work. Check other sources for additional listings. Mention of individual names, company names, trade names or commercial products for vendors does not constitute endorsement or recommendation for use. Please note that the individual or company information may have changed. Professional Licenses can be verified at <a href="https://secure.sos.state.ga.us/myverification/">https://secure.sos.state.ga.us/myverification/</a>

| PE005854                               | .982.1996 donjr@harkleroad.com                    |
|----------------------------------------|---------------------------------------------------|
| I ROUTWALL CLOVE DE                    | 600 0440                                          |
| FLOOTOTT                               | .692.3148 cleve@boutwellengineering.com           |
| Gudger, Ronald RLS LS002089 770        | .396.6011 gudgersurveying@bellsouth.net           |
| ' '                                    | .418.9823 grant.shepherd@gsasurveying.com         |
| PE017339                               | .236.9240 kriegerp@bellsouth.net                  |
| I Schmitt Dhil DE                      | .867.6744<br>.380.9994 philschmitt@windstream.net |
| Whitley, Christopher RLS LS002672 770  | .318.5140 cwhitley@gomda.net                      |
| PE019115                               | .695.1001 tpj@travispruitt.com                    |
| Bullard, Robert RLS                    | .554.8714 blpbobby@bellsouth.net                  |
| Hunter, Warren "Grey" RLS LS003010 770 | .962.4125 ghunter@mckimcreed.com                  |
| McGaughey, Caleb RLS LS003174 404      | .384.9577 cam@galandsurveyor.com                  |
| Lancaster, Joseph PE PE008296 770      | .955.2421 jlancaster@jlainc.com                   |
| Gooch, Macon PE PE008889 678           | .442.1198 rw@macongooch.com                       |
| Bentley, Michael PE PE013772 770       | .923.1600 mbentley@hayesjames.com                 |
| Maxey, Gregory PE PE014685 470         | .299.7045 greg.maxey@kimley-horn.com              |
|                                        | .962.8456<br>.231.9013 guya@ringoabernathy.com    |
| Ellis, Michael PE PE015677 770         | .241.5424 mleengineering@windstream.net           |
| McMillan III, Charles PE PE015942 770  | .641.1942 chm@aecatl.com                          |
| McClimans, Stuart PE PE016671 404      | .316.4015 sam@bluelandworks.com                   |
| Garrison, James PE PE018727 678        | .730.1871 jgarrison@dpengr.com                    |
| Houston, Jason PE PE019750 770         | .761.1280 jrhouston@houston-engineering.com       |
| Lewis, Rex Clay PE PE020390 770        | .491.7550 clay.lewis@hainesgipson.com             |
| Sewell, Howard PE PE020423 770         | .932.6550 hsewell@gomda.net                       |
| Space, Steven PE PE020430 678          | .634.2381 space_s@bellsouth.net                   |
|                                        | .476.7014<br>.527.8327 mansreng@bellsouth.net     |
| Kopro, Timothy PE PE021224 770         | .831.9122 tdk@tdkengineers.com                    |
| Woolridge, David Mark PE PE022072 770  | .447.8999 mark.woolridge@wolverton-assoc.com      |
| Barge, James PE PE022082 770           | .778.5854 jimmybarge@msn.com                      |
| Amsberry, Jon PE PE022320 770          | .713.6186 jonamsberry@gmail.com                   |
| Genn, Larry PE PE022481 770            | .312.2674 lgenn@lbgmassociates.com                |

| Belyea, Jeff PE                       | PE023700 | 770.447.8999                           | jeff.belyea@wolverton-assoc.com                     |
|---------------------------------------|----------|----------------------------------------|-----------------------------------------------------|
| Bowen, Kyle PE                        | PE024501 | 678.730.1870                           | kbowen@dpengr.com                                   |
| Wintermeyer, Daniel PE                | PE024620 | 404.873.5874 x 301                     | dwintermeyer@urbanengineers.net                     |
| Foster, David PE                      | PE025059 | 770.815.2622                           | david@brewerengineering.com                         |
| Hunnicutt, Wade PE                    | PE025218 | 770.447.6400                           | whunnicutt@pharrengineering.com                     |
| Arceneaux, Byron PE<br>Peterson, Dane | PE025785 | 678.858.3842 Byron<br>770.736.7666 SCI | byron@primusatlanta.com;<br>dane@surveyconcepts.net |
| Merder, John PE                       | PE025942 | 678.380.6007 x 101                     | jmerder@essentialengineers.com                      |
| Awuku, George PE                      | PE026654 | 404.597.6745                           | elminaengineer@gmail.com                            |
| Day, Gina PE                          | PE026674 | 770.271.4676 x 1                       | gina@daydesigngroup.com                             |
| Evans, Jon PE                         | PE026681 | 678.207.6830                           | jevans@evansdg.com                                  |
| Durden, Casey PE                      | PE026829 | 770.622.9858                           | cdurden@hfraa.com                                   |
| Boomer, Terry PE                      | PE027020 | 678.462.4072                           | bhdterry@bellsouth.net                              |
| Whigham, Kevin PE                     | PE027123 | 770.932.6550                           | kwhigham@gomda.net                                  |
| Smith, Jason Mark PE                  | PE027840 | 706.894.2331                           | jmsmith@jmsmithengineering.com                      |
| Harwell, Kenneth PE                   | PE028409 | 678.442.8540                           | kenneth0484@att.net                                 |
| Sullins, Matthew PE                   | PE028445 | 678.687.6219                           | mattsullins@gmail.com                               |
| Anderson, Taylor PE                   | PE028657 | 678.551.2583 x 101                     | ta@bluelandworks.com                                |
| Olivo, Jenni PE                       | PE028741 | 770.241.5931                           | jenni@ppi.us                                        |
| Matkovic, Durdica PE                  | PE029260 | 770.923.1122                           | gmatkovic@ray-engineering.com                       |
| Nagy, John PE                         | PE029270 | 770.932.6550                           | jnagy@gomda.net                                     |
| Campbell, Robert (BJ) PE              | PE030028 | 404.828.0817                           | rcampbell@campbellcivil.com                         |
| Gutherie, Corey PE                    | PE030049 | 770.597.8813                           | corey.gutherie@gmail.com                            |
| Elmasry, Raouf PE                     | PE031604 | 404.455.0667                           | raoufselmasry@aol.com                               |
| Abbott Jr., Charles (Chuck) PE        | PE031674 | 770.815.7160                           | chuck@abbottconcepts.com                            |
| Breedlove, Richard PE                 | PE032186 | 770.962.1692                           | richard@dovetailcivil.com                           |
| Maddox, Mike PE                       | PE032237 | 678.380.6007 x 105                     | mmaddox@essentialengineers.com                      |
| West, Brian PE                        | PE032966 | 404.201.6127                           | brian.west@kimley-horn.com                          |
| Parker, Reed PE                       | PE034671 | 770.271.2868                           | rparker@dpengr.com                                  |
| Devereux, Patrick PE                  | PE036084 | 770.753.9800                           | pdevereux@dce-eng.com                               |
| Glazer, Kaysie PE                     | PE036114 | 770.925.0357                           | kglazer@columbia-engineering.com                    |
| Pressley, Luke PE                     | PE036163 | 770.271.2868                           | lpressley@dpengr.com                                |
| Houston, Erik PE                      | PE038772 | 770.437.8850 x 107                     | ehouston@gc-inc.com                                 |